## Important Photoshop Keyboard Shortcuts

Some of these are specific to Photoshop, but most of these apply to most software programs.

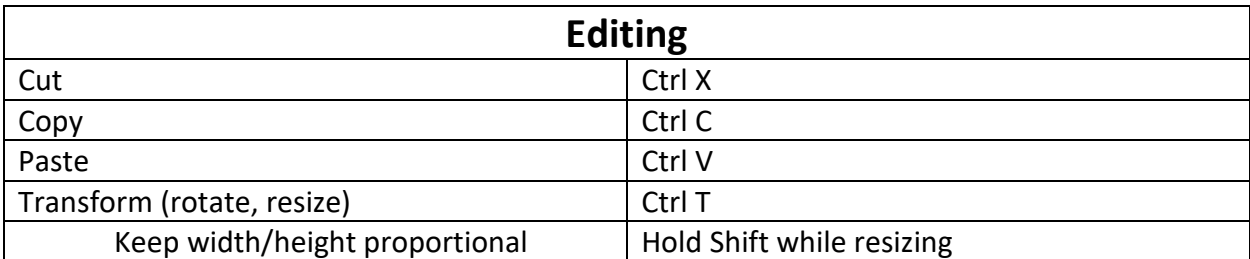

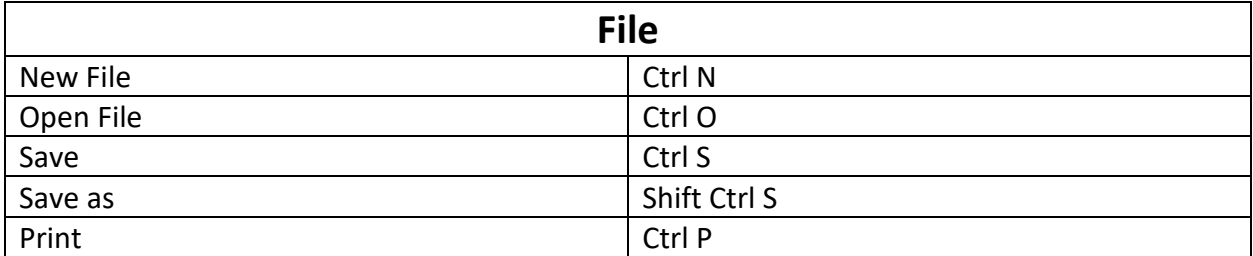

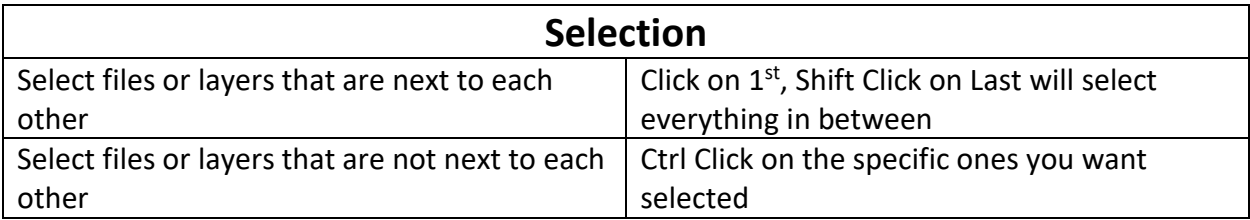

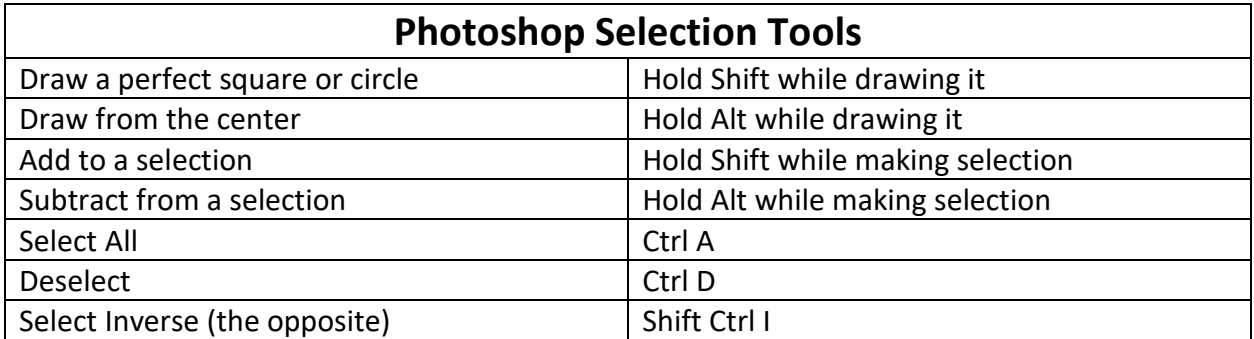

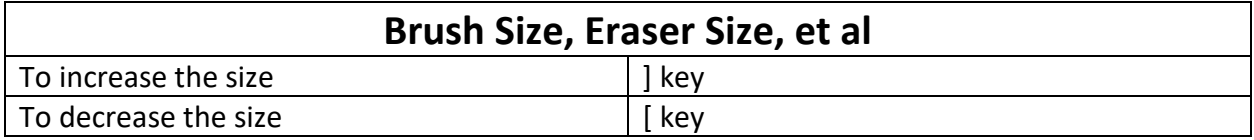

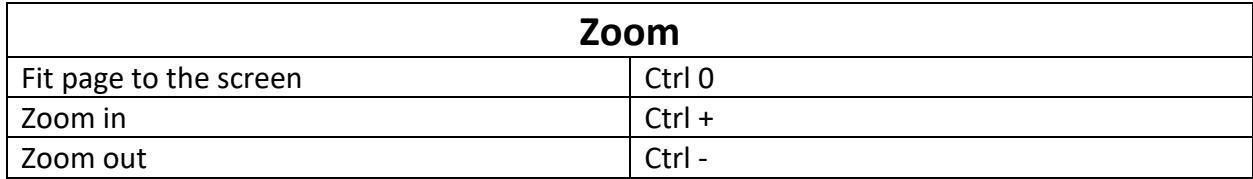